# **Визуализация и поиск дефектов в многозадачных программах на языке Python в интегрированной среде разработки PyCharm**

Шашкова Елизавета, 544 группа Научный руководитель: к. ф.-м. н. Булычев Д.Ю. Рецензент: Власовских А.С., JetBrains

#### **Пример многозадачной программы**

```
def produce():
     for num in count():
          sleep(1)
         queue.put(num)
def consume():
     while True:
```

```
 num = queue.get()
```

```
Thread(target=produce, name="Producer").start()
Thread(target=consume, name="Consumer-1").start()
Thread(target=consume, name="Consumer-2").start()
```
#### **Схема работы программы**

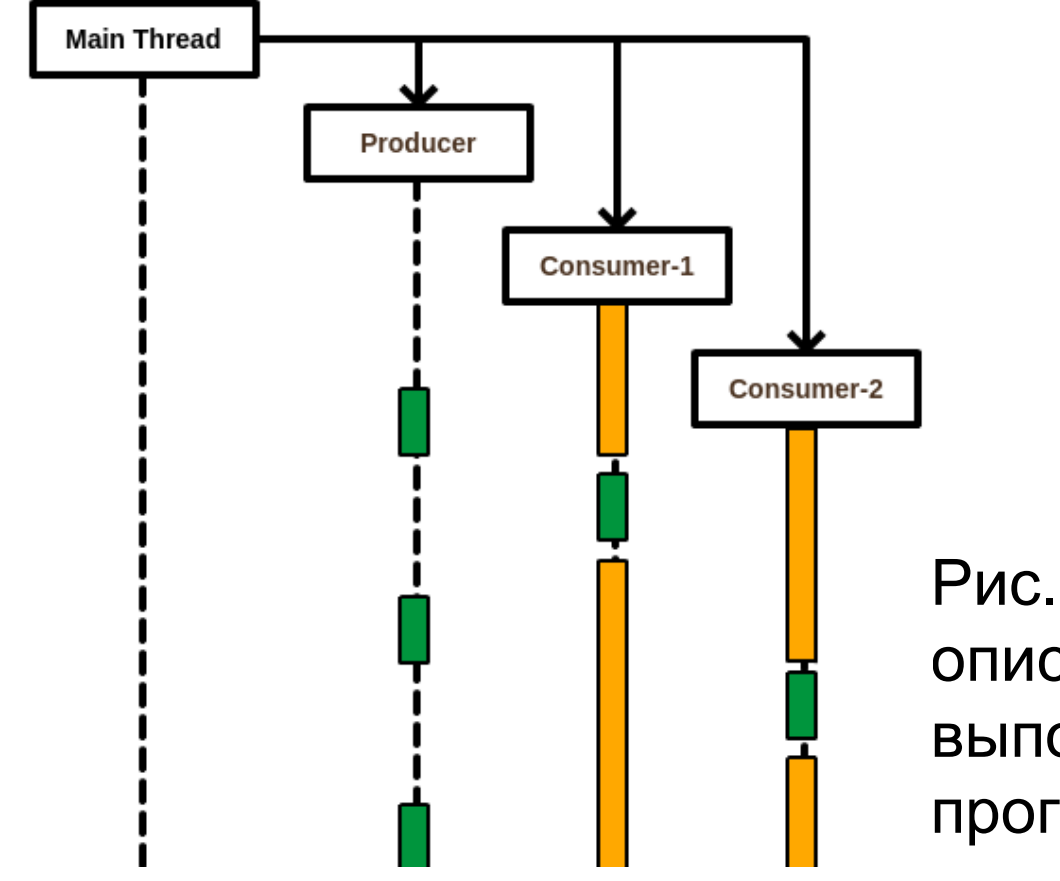

Рис. 1. Пример схемы, описывающей ход выполнения многозадачной программы.

# **Цель**

• Упростить понимание хода выполнения многозадачных программ на языке Python

## **Многозадачность в Python**

- threading
	- Интерфейс к потокам ОС
- asyncio
	- Легковесные задачи асинхронного ввода-вывода

# **Задачи**

- Реализовать протоколирование событий в многозадачной программе на языке Python, запущенной в режиме отладки в IDE PyCharm
- Реализовать расширение к PyCharm, осуществляющее
	- визуализацию исполнения многозадачной программы
	- навигацию к исходному коду
- Реализовать поиск дефектов:
	- неиспользованные объекты синхронизации
	- потоки, не дождавшиеся объединения
	- взаимные блокировки (deadlock)
- Провести тестирование полученного инструмента

#### **Архитектура системы**

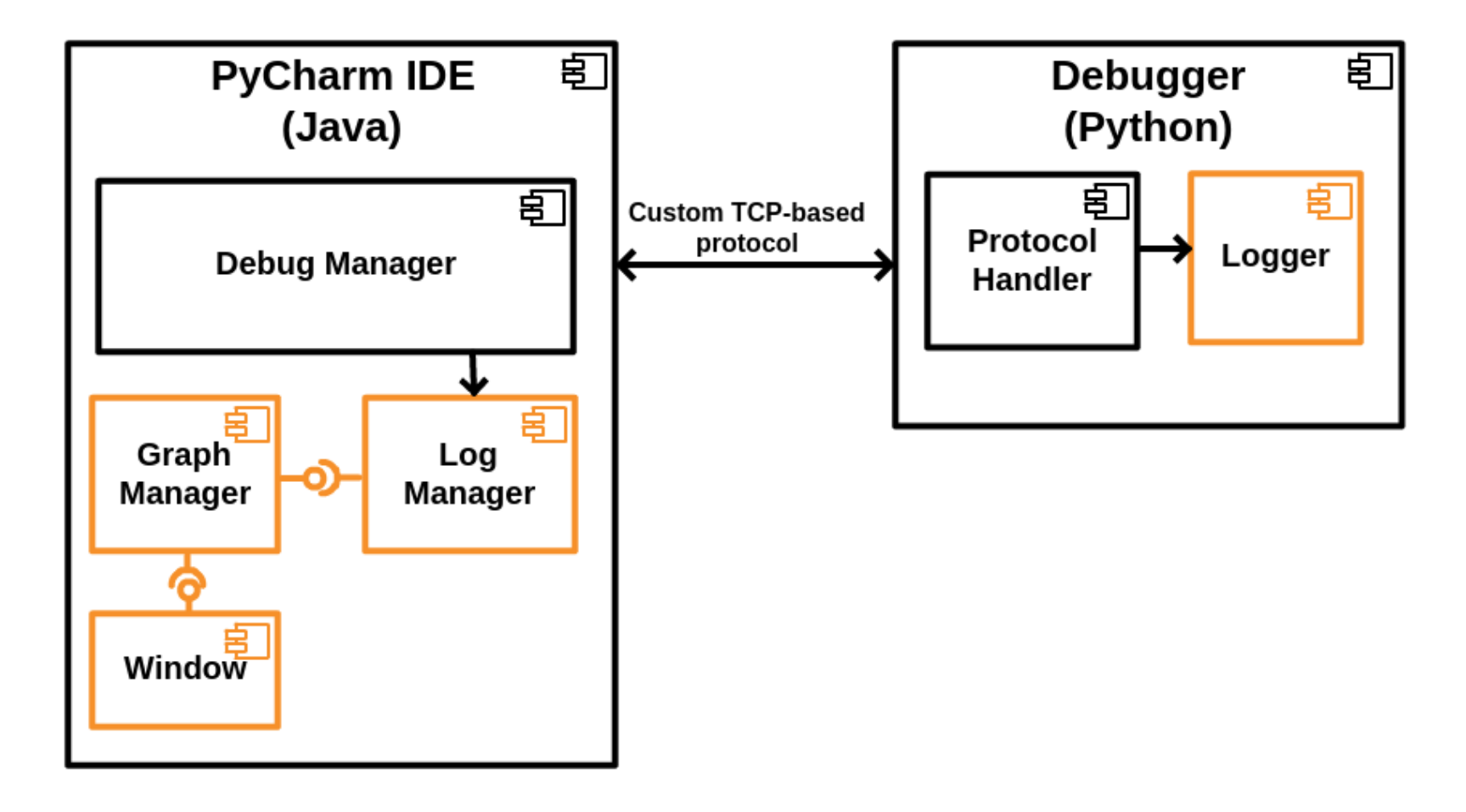

# **Протоколирование событий**

- Динамическая модификация кода библиотек
	- threading, asyncio
- Задачи
	- Thread, Task
- Примитивы синхронизации
	- Lock, RLock, Queue

## **Пример работы программы**

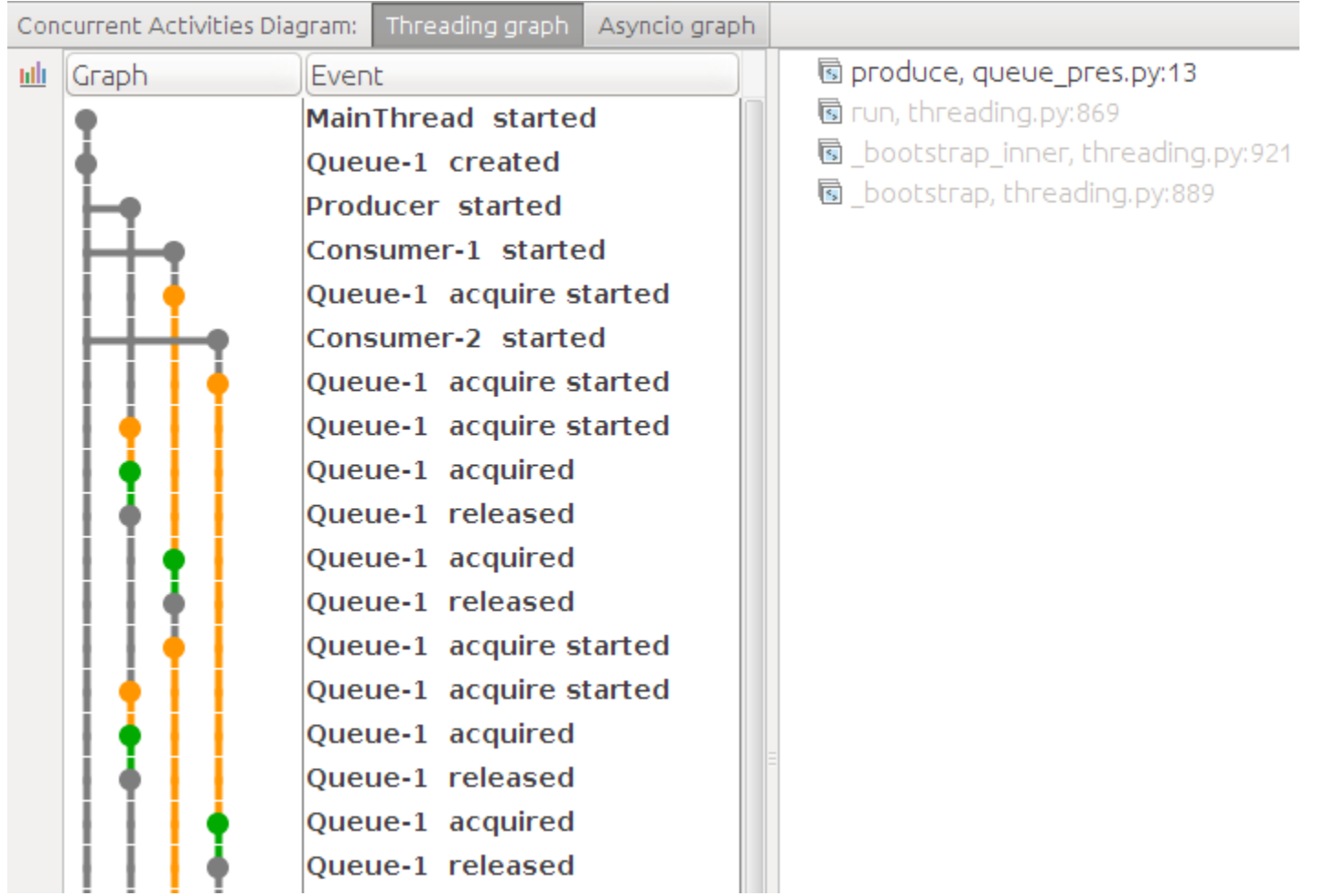

### **Дефекты в многозадачных программах**

- Неиспользованные объекты синхронизации
- Потоки, не дождавшиеся объединения
- Взаимные блокировки (deadlock)

#### **Взаимные блокировки**

```
def f(lock1, lock2):
```

```
 lock1.acquire()
```

```
 # do work
```

```
 lock2.acquire()
```

```
 # do another work
```

```
 lock2.release()
```

```
 lock1.release()
```

```
Thread(target=f, name="Thread-1",
        args=(first, second)).start()
Thread(target=f, name="Thread-2",
        args=(second, first)).start()
```
#### **Поиск взаимных блокировок**

Thread-6 started Lock-2 acquire started Lock-2 acquired Thread-7 started Lock-3 acquire started Lock-3 acquired Thread-8 started MainThread called join Lock-3 acquire started Lock-2 acquire started Lock-1 acquire started Lock-1 acquired

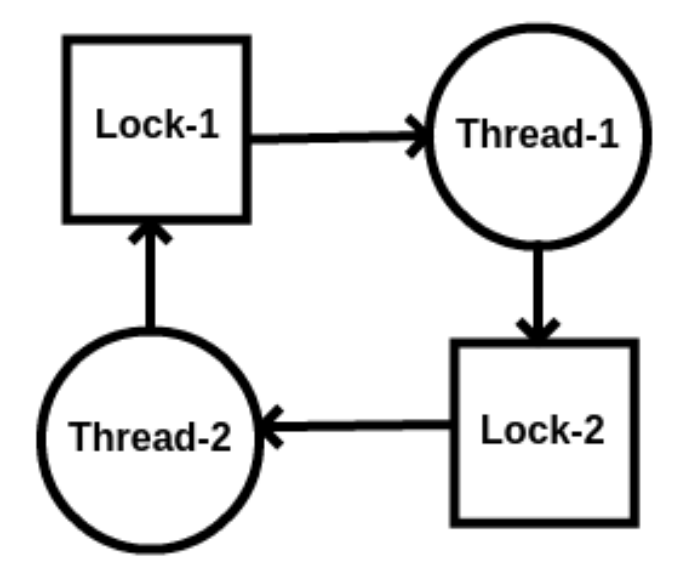

#### Рис. 4. Пример работы программы с возникновением взаимной блокировки.

#### **Тестирование**

- Функциональное тестирование
- Реальные проекты
	- Веб-фреймворк Oscar для Django
	- aiohttp HTTP client/server
- Эксперимент с участием бетатестировщиков

## **Результаты**

- Реализовано протоколирование событий в многозадачной программе на языке Python, запущенной в режиме отладки в PyCharm
- Реализовано расширение к PyCharm, осуществляющее:
	- визуализацию исполнения многозадачной программы
	- навигацию к исходному коду и отображение стека вызовов в момент наступления события
- Реализован поиск дефектов в многозадачных программах
	- неиспользованные объекты синхронизации
	- потоки, не дождавшиеся объединения
	- взаимные блокировки (deadlock)
- Проведено тестирование полученного инструмента
- Планируется использование в PyCharm